# **Il Geodatabase da comunale a intercomunale**

Eugenio Berti<sup>1</sup>, Rosario Ardini<sup>1</sup>

 $1$  Comune di Vicenza – Ufficio S.I.T. *\*eberti@comune.vicenza.it, tel. 0444221232, cell. 3336690884.*

### **Premessa**

Lo sviluppo del geodatabase (DBGT) del comune di Vicenza si è posto, fin da subito, come obiettivo il collegamento delle sue classi geometriche con gli archivi contenuti nei database comunali.

Esigenza più che motivata, basti pensare alle istanze che le utenze rivolgono agli uffici di un comune, hanno tutte come riferimento l'indirizzo che come si sa, è composto da una via e un numero civico; unica eccezione la si ha nel caso di una concessione edilizia riguardante una nuova costruzione, dove mancando inevitabilmente il numero civico il dato di riferimento è quello catastale. E' stato un percorso lungo che ha dovuto tenere conto della complessità dell'organizzazione della macchina comunale, nonché del cambiamento nel tempo delle normative e dell'evoluzione tecnologica che poteva mettere in discussione scelte tecniche fatte a priori e necessitava quindi del necessario adeguamento delle strutture e dei dati del DBGT.

### **La realizzazione dell'Infrastruttura Dati Territoriale**

Uno sforzo notevole è stato quindi creare all'interno del DGBT, così come normato dalle specifiche tecniche di contenuto (all. "A" D.M. 10/11/2011), le condizioni di relazione necessarie per permettere il collegamento con i database degli archivi comunali, attività che si è sviluppata in due direzioni:

### 1) – ADEGUAMENTO DEL DBGT

Sono state adeguate alcune strutture del DBGT, strade, numerazione civica ed edifici introducendo la possibilità di codifica delle tre classi e con il criterio dell'ordinamento ecografico dello Stato, nell'ordine cronologico seguente:

- $\infty$  si è collegato lo stradario comunale alle geometrie delle strade;
- è stata creata la numerazione civica esterna georeferenziata, attività fatta prima ancora della nascita del registro dell'ANNCSU al quale si dimostra però perfettamente compatibile;
- $\infty$  sono stati individuati e codificati i singoli edifici, con il criterio principale di insiemi di u.i. organizzate su uno o più accessi, di cui uno solo il principale e con il riferimento iniziale delle dividenti catastali e, successivamente, anche a evidenti caratteristiche tipologiche ed architettoniche, lavoro necessario ed indispensabile laddove il volo aerofotogrammetrico fornisce un unico oggetto geometrico come per i centri storici e per i complessi edilizi di notevoli dimensioni;
- $\infty$  è stata realizzata la numerazione civica interna che ha permesso di collegare le u.i. così individuate con i loro riferimenti catastali;

 $\infty$  gli oggetti contenuti nella classe degli edifici minori, comprese le loro codifiche, sono stati redistribuiti nella classe degli edifici o in altre classi a seconda della loro rilevanza edilizio/urbanistica.

# 2) – ADEGUAMENTO DEGLI ARCHIVI COMUNALI

Altro passaggio fondamentale di questo percorso è stato adeguare i database già presenti nella macchina comunale come ad esempio l'anagrafe, e/o costruirne di nuovi, normalizzando gli archivi ove la consuetudine e la mancanza di konw how costringeva la memorizzazione dei dati in fogli di calcolo, disegni di CAD o peggio ancora in fogli di carta depositati nei faldoni. Anche questo è stato un percorso lungo, proseguito però di pari passo con l'adeguamento del DBGT, permettendo di poter pubblicare nelle pagine interne dell'intranet comunale fin da subito i dati dei vari uffici man mano che il lavoro di adeguamento proseguiva, coinvolgendo e valorizzando il lavoro di tutti i colleghi che hanno quindi avuto modo di apprezzare e sostenere il cambiamento portato avanti, divenendone parte attiva.

Contestualmente alla creazione normalizzazione del DBGT si è sviluppato il flusso informativo che ha portato alla pubblicazione definitiva dei dati nell'intranet comunale ed in internet, rispettando dei criteri ben precisi che hanno riguardato:

### 1. La sicurezza dei dati:

Il sistema prevede che i dati tramite delle apposite viste materializzate, vengano riversati con programmata schedulazione giornaliera dal DBGT dove vengono creati su un DB in un altro server, dedicato alla pubblicazione web. 2. La lettura semplificata delle tabelle e dei dati decodificati:

Nel DB di pubblicazione altre viste preparano i dati rinominando le colonne necessarie e decodificando i dominii del DBGT in modo da renderli leggibili all'utenza, sia in direzione della intranet comunale sia in internet, successivamente vengono processati con Geoserver per creare i wms visibili nella pagina web comunale SITVI .

### 3. La privacy:

Ci sono delle diversità nel contenuto della pubblicazione, i dati nella intranet contengono informazioni necessarie alle istruttorie degli uffici della macchina comunale e alcuni di questi sono di accesso riservato, mentre in internet vengono pubblicati dati a volte meno completi ma nel rispetto delle regole che ne consentono la consultazione pubblica.

### 4. La dinamicità della manutenzione:

Il flusso dei dati dalla loro formazione alla pubblicazione è stato messo a punto curando la dinamicità necessaria, affinché l'origine del dato e la sua manutenzione avvengano solamente nel DB iniziale. Tutta la manutenzione avviene quindi in un unico DB, il primo, e già dal giorno successivo il sito SITVI è aggiornato, in casi di particolare urgenza si può forzare l'aggiornamento rendendolo immediatamente operativo.

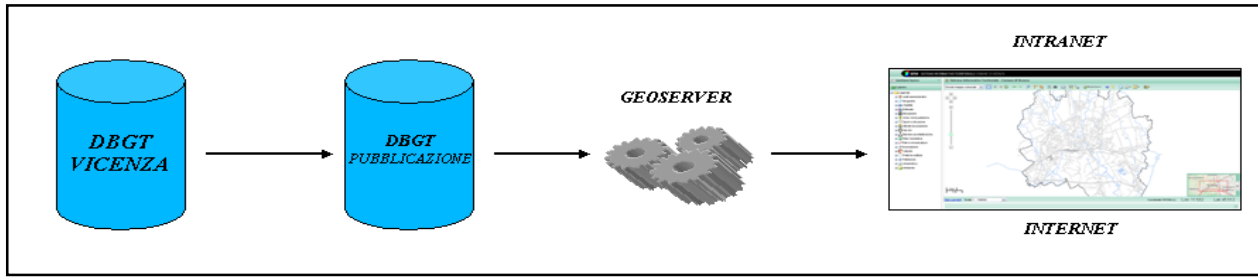

*Fig. 1 - Schema flusso informativo DBGT Vicenza*

### **La creazione dei motori di ricerca.**

Una base informativa territoriale così ricca di informazioni e organizzata secondo gli archivi comunali, ha permesso la creazione di un iniziale gruppo di motori di ricerca che permettono la consultazione molto veloce dei principali archivi interessati: la ricerca della numerazione civica con il suo uso, la consultazione degli edifici per civico e per edificio,

|                    |                                           | <b>ं</b> Città di <b>Vicenza</b>     |              |            | SitV1 2.0 - Sistema Informativo Territoriale |         |            |                                 |   |                       |      |    |
|--------------------|-------------------------------------------|--------------------------------------|--------------|------------|----------------------------------------------|---------|------------|---------------------------------|---|-----------------------|------|----|
|                    |                                           | Informazioni civico                  |              |            |                                              |         |            |                                 |   |                       |      |    |
| <b>Q</b> Civico    |                                           |                                      |              | 鼲          | Usi del civico                               |         |            | 803<br>Informazioni anagrafiche |   |                       |      |    |
|                    | 6160 - VIA NICOLO' VICENTINO<br>Civico 99 |                                      |              |            | - ABITAZIONE                                 |         |            | Residenti: 8<br>Famiglie: 3     |   |                       |      |    |
|                    |                                           | Visualizza civici edificio 033900005 |              |            |                                              |         |            |                                 |   |                       |      |    |
| Interni del civico |                                           |                                      |              |            |                                              |         |            |                                 |   |                       |      |    |
|                    |                                           |                                      |              |            |                                              |         |            |                                 | ø | 這                     | ₩.   | л. |
| Scala              |                                           | Interno                              | Piano        | <b>Uso</b> | Foglio<br>catastale                          | Mappale | Subalterno | Categoria                       |   |                       | Note |    |
| nl.                |                                           | 1                                    | $\mathbf 0$  | ABITAZIONE | 0009                                         | 00563   | 0005       | A03                             |   | $\tilde{\phantom{a}}$ |      |    |
|                    |                                           |                                      |              |            |                                              |         |            |                                 |   |                       |      |    |
| nl.                |                                           | $\overline{2}$                       | $\mathbf{0}$ | ABITAZIONE | 0009                                         | 00563   | 0006       | A03                             |   | ٠                     |      |    |

*Fig. 2 – Interrogazione per nr. civico o per edificio con l'estrazione degli interni associati ai dati catastali*

la ricerca delle pratiche edilizie, della rete geodetica, del patrimonio comunale, la ricerca del catasto sui fabbricati che ne permette il confronto con le u.i. individuate dalla numerazione civica interna e il carotaggio fatto sul catasto terreni confrontato con il P.I. che pubblica una prima indicazione di C.D.U. con le rispettive Norme Tecniche di Attuazione, sono alcune delle possibilità di ricerca già realizzate.

Di seguito un esempio di ricerca catastale sui terreni e sui fabbricati e conseguenti servizi:

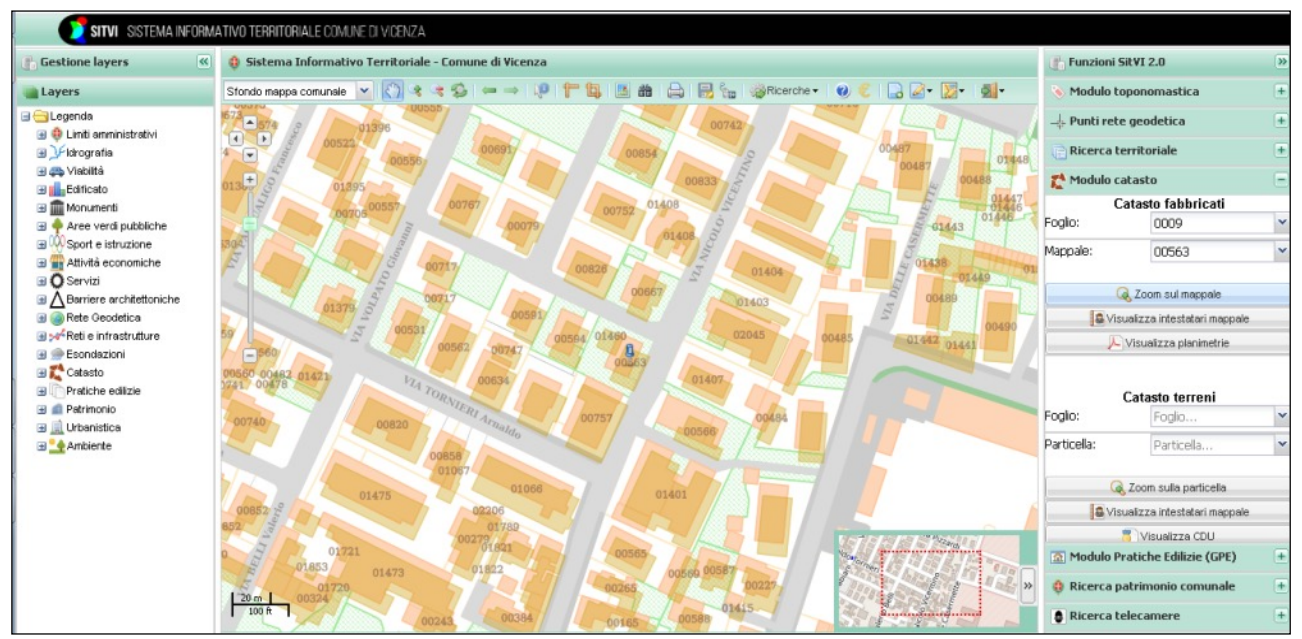

*Fig. 3.1 – catasto fabbricati– ricerca mappale*

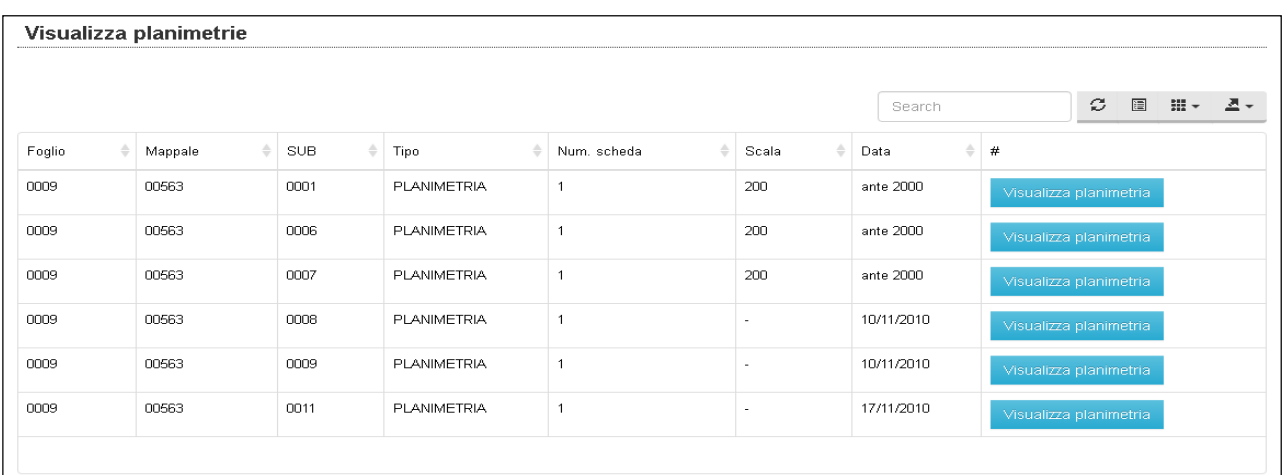

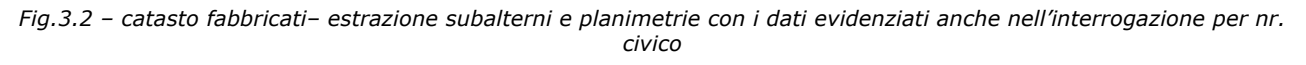

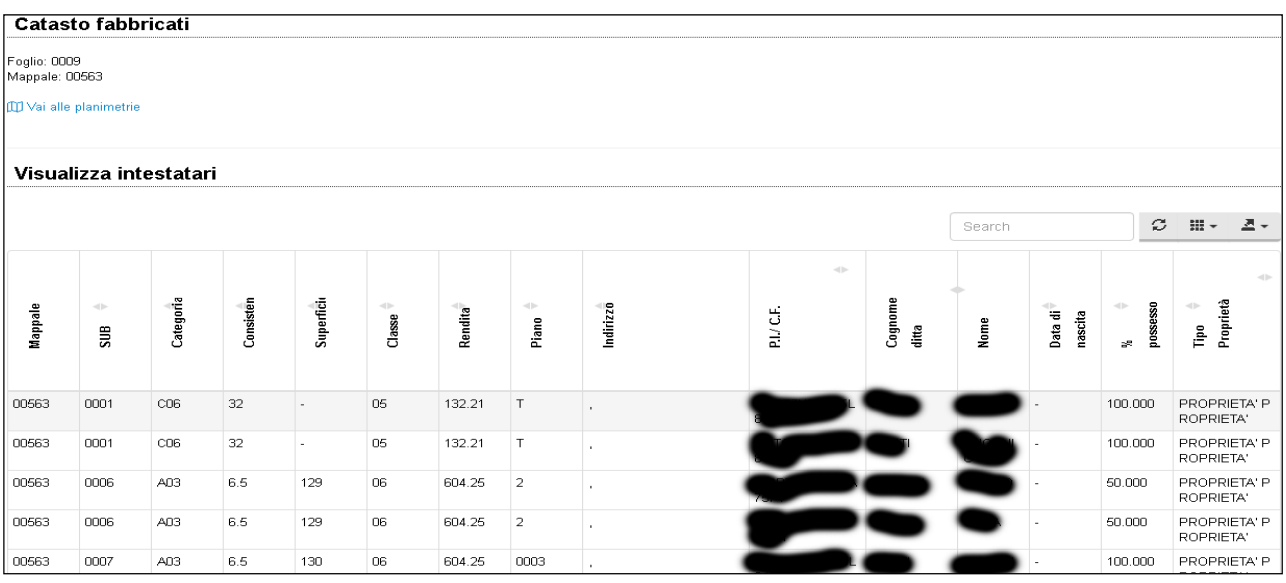

*Fig. 3.3 – catasto fabbricati– estrazione intestatari* 

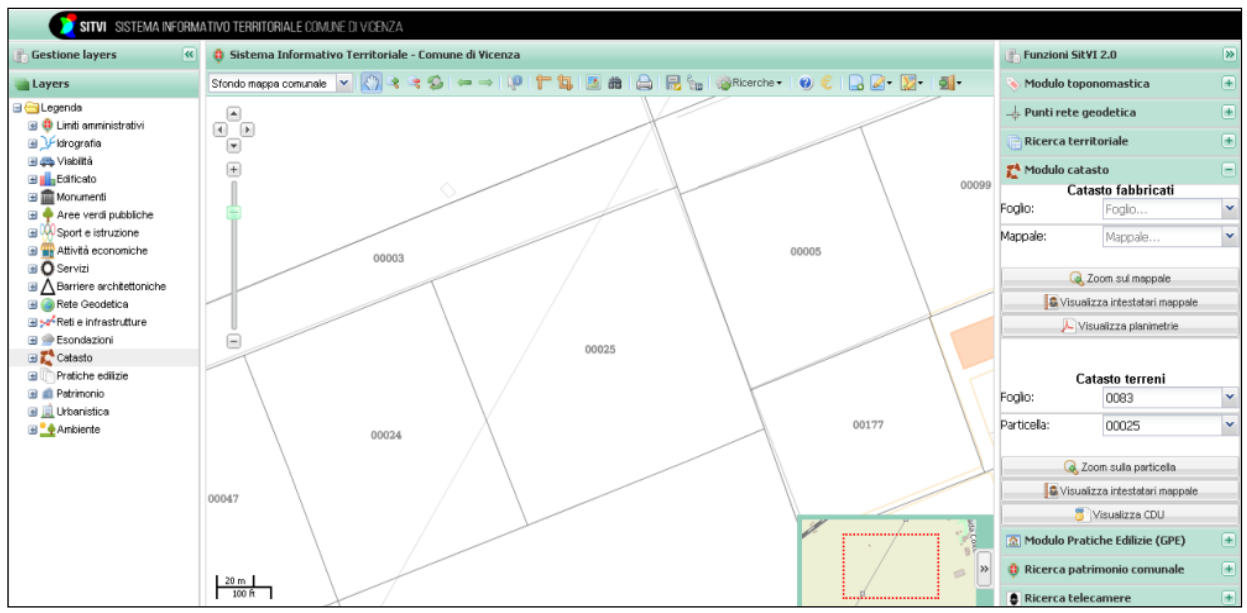

*Fig. 3.4 – catasto terreni – ricerca mappale*

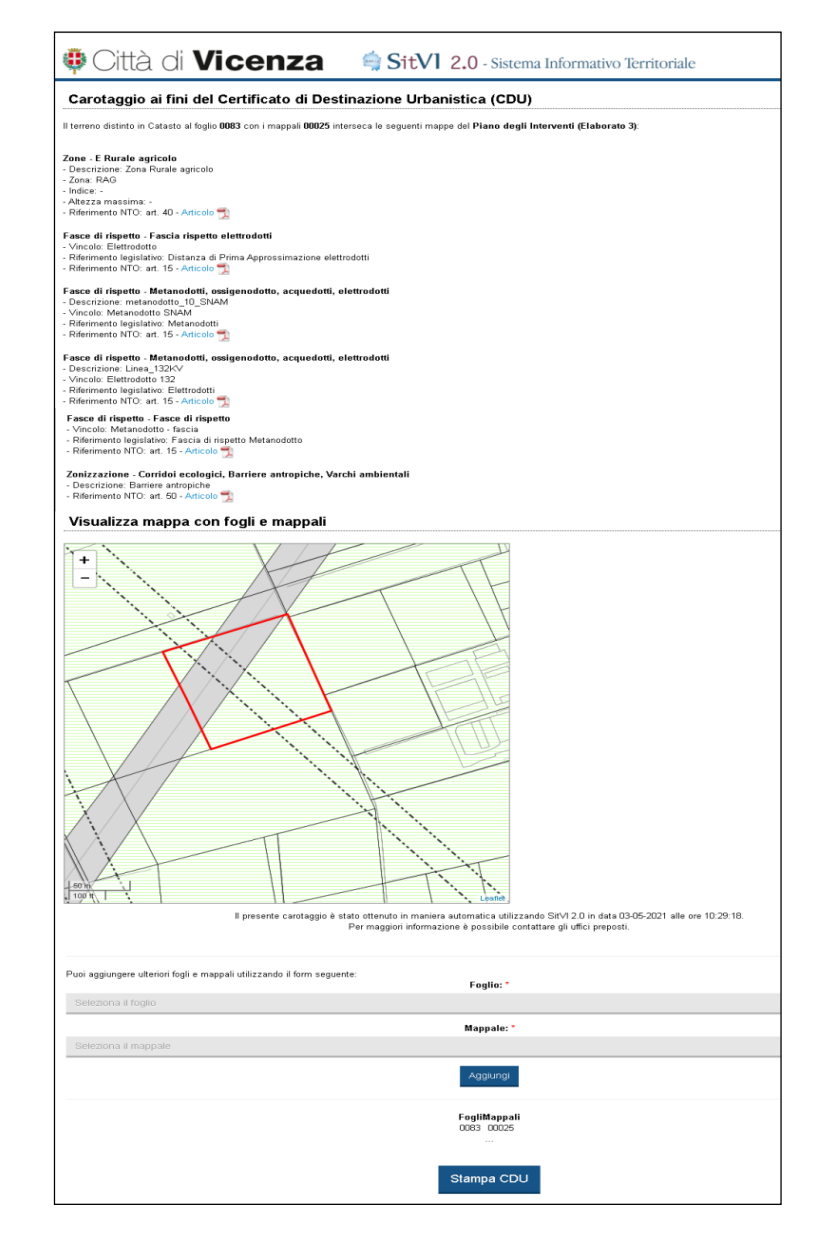

#### *Fig. 3.5 – catasto terreni – simulazione CDU*

Il servizio principale però offerto dal portale SITVI è la Ricerca Territoriale, un motore di ricerca geometrico che, data un'area regolare o irregolare, decisa al momento o importata, permette di estrarre all'interno di quest'area tutte le informazioni geometriche elencate nella legenda, compreso i residenti, attività commerciali, attività di servizi e una particolare e delicata categoria di residenti seguiti dai servizi sociali, denominata "Fragilità". Tale servizio, naturalmente accessibile per ovvie ragioni di privacy solo a un gruppo ristretto di utenti interni alla struttura comunale, si è dimostrato essenziale nella produzione di informazioni per monitorare il territorio e pianificare decisioni in occasione di più eventi di protezione civile, di varia natura, avvenuti negli anni.

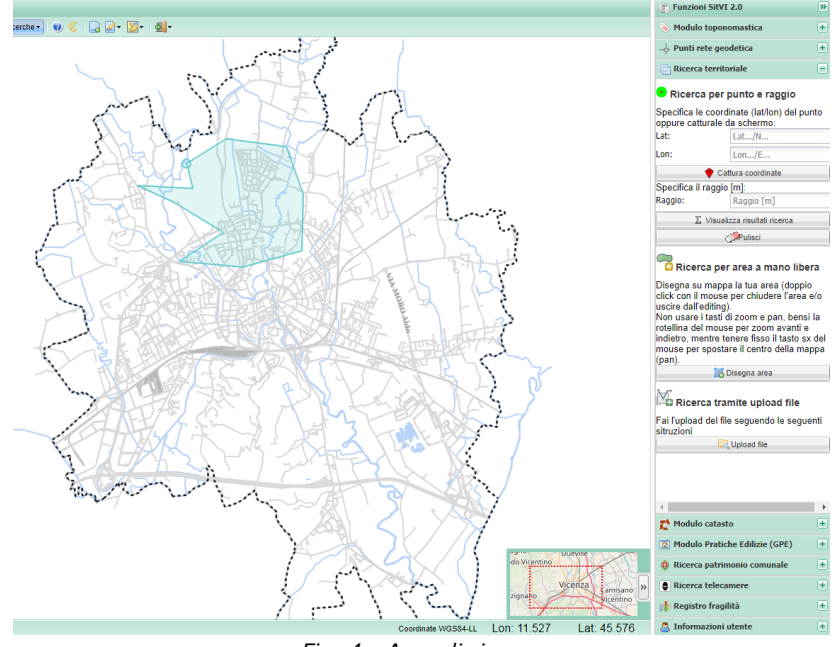

*Fig. 4 - Area di ricerca*

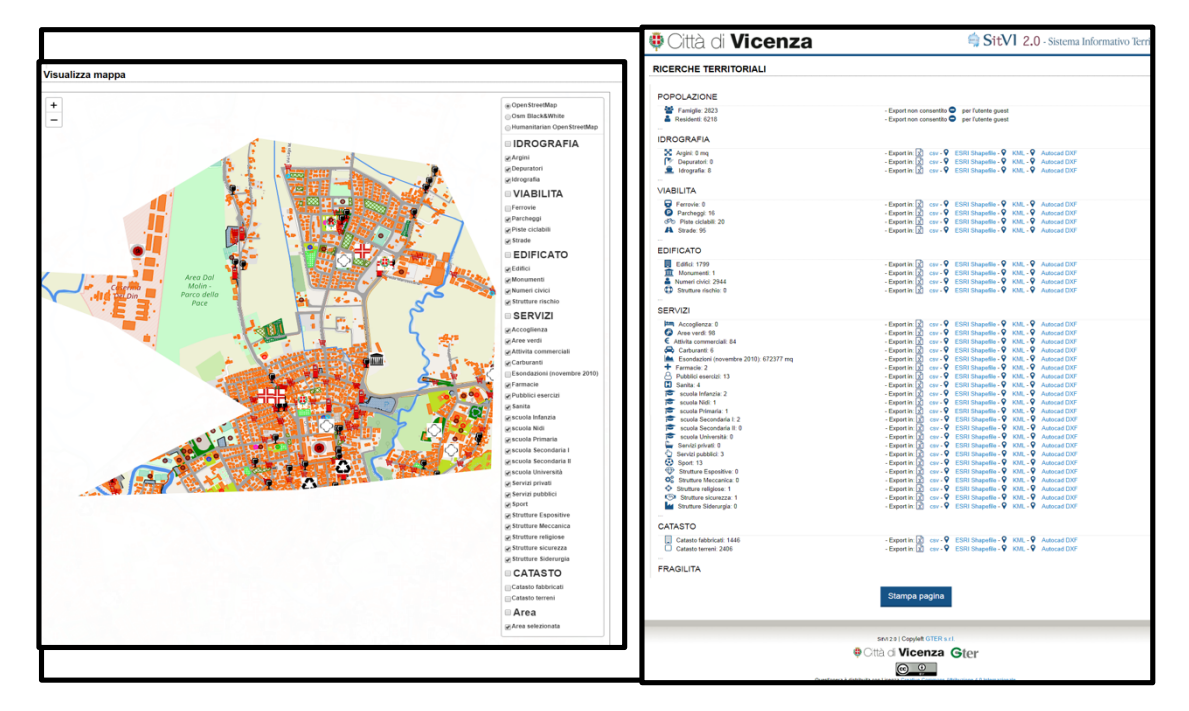

#### *Fig. 4.1 - Risultato area di ricerca*

### **Open data.**

Tutto l'impianto è gestito da software open source ed è stata prevista una pagina dedicata alla produzione degli open data relativi alle voci che compaiono nella legenda, corredati dai relativi metadati redatti nel rispetto delle indicazioni vigenti.

## **Numeri di consultazione.**

Il portale comunale SITVI è stato attivato alla fine del 2015, da allora in numeri ci dicono che il sito è stato visitato 142.515 volte di cui 15.949 visitatori unici con una media complessiva di 71 circa visitatori giornalieri. I dati dell'ultimo anno hanno avuto un picco di 363 visitatori il 2/4/2021 mentre il picco assoluto è di 905 visitatori il 12/6/2019.

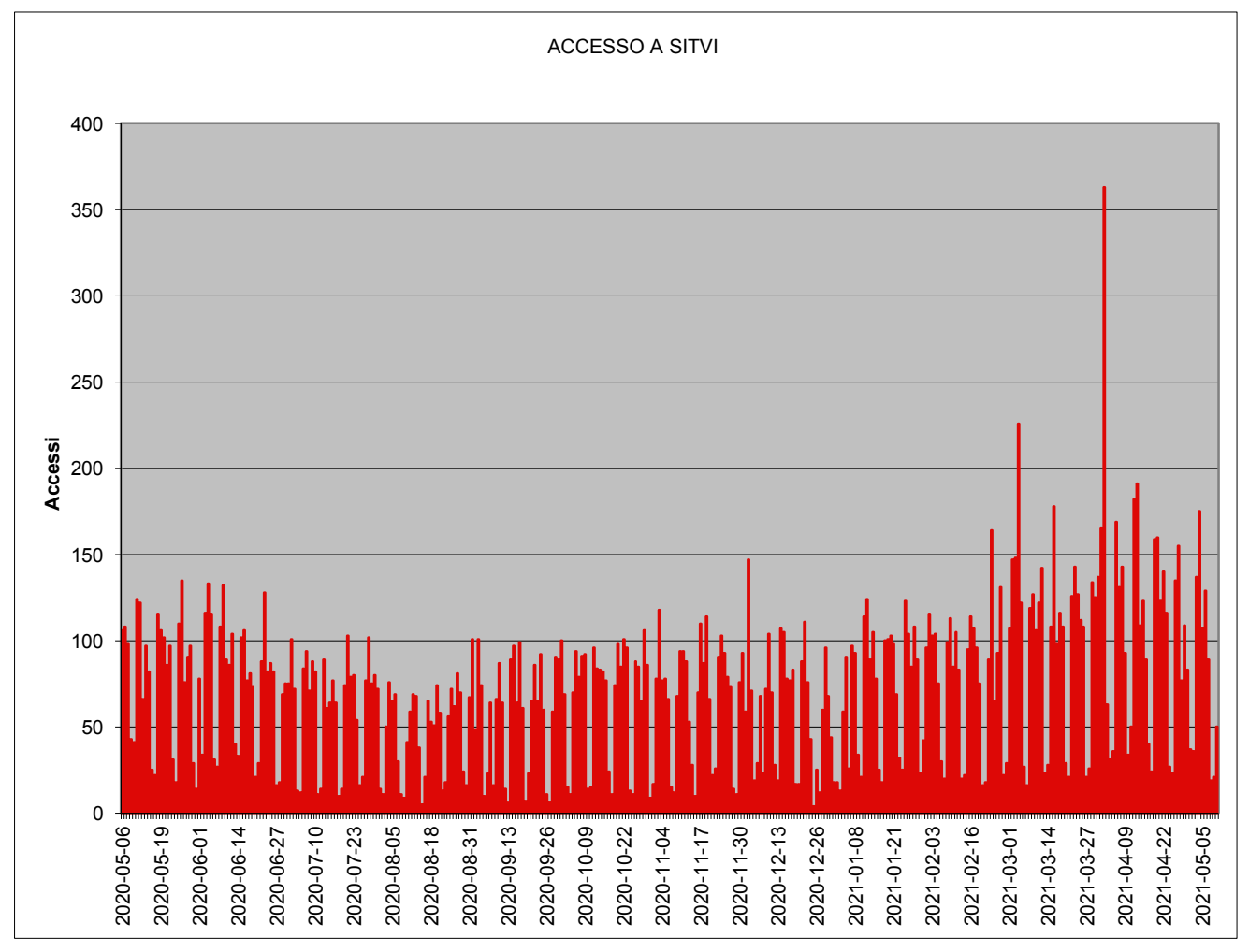

*Fig. 4.2 – Andamento degli accessi all'ultimo anno.*

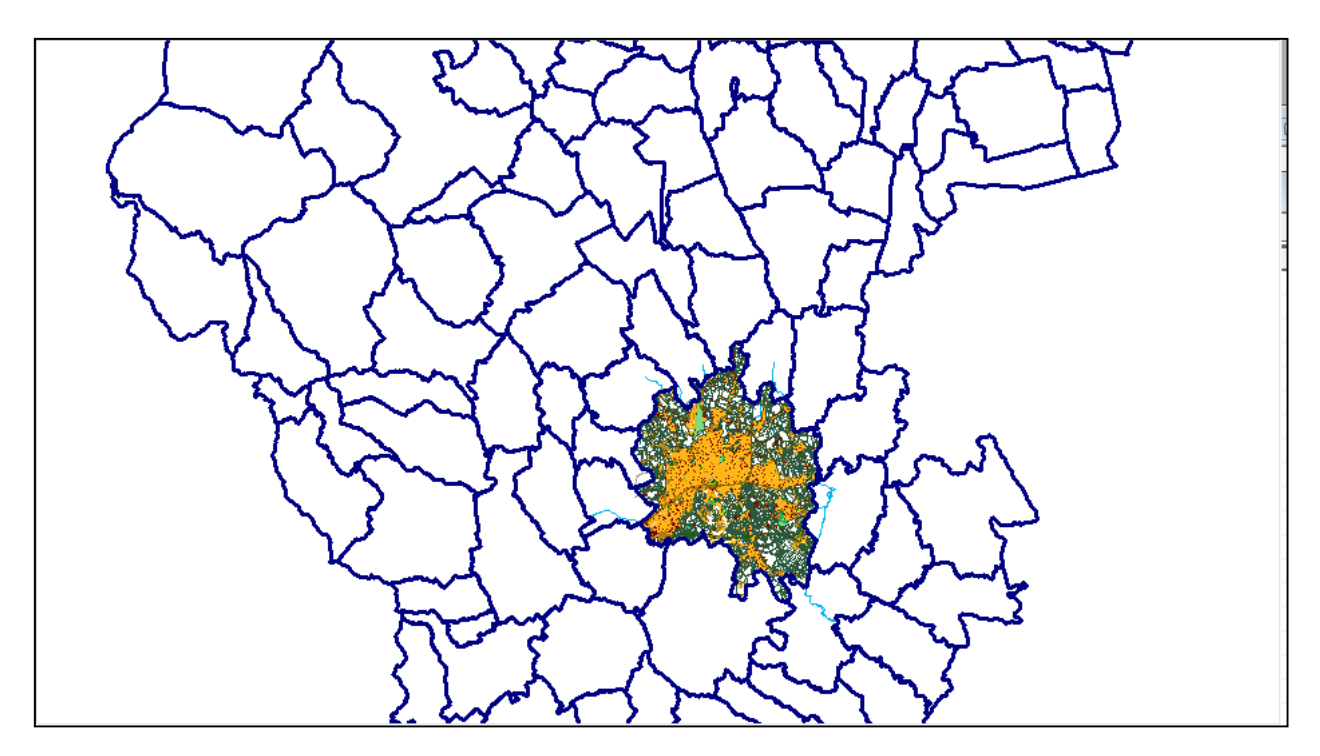

## **Criticità dovuta al limite del confine comunale.**

*Fig. 5 – Il DBGT del comune di Vicenza isolato nel contesto provinciale.*

IL DBGT da contenitore relazionale di elementi geometrici descrittivi del territorio è diventato così parte integrante di una più complessa Infrastruttura Dati Territoriale del Comune, (coerente nelle strutture con le specifiche di contenuto dell'all. A del D.M. 10/11/2011) che, aggiornata in tempo reale, ne permette il monitoraggio del territorio con risposte in servizi di alta qualità e precisione. Tali prestazioni tuttavia presentano una criticità rilevante: si possono applicare solamente sul territorio comunale, tutto quello che avviene immediatamente al di fuori dal limite geometrico del confine amministrativo è sconosciuto al sistema. Non è una limitazione di poco conto in territori fortemente antropizzati, subito al di là dei confini comunali ci possono essere infatti elementi che generano vincoli o limitazioni, o anche fenomeni naturali o innescati dall'attività umana i cui impatti si riversano anche nel territorio al di qua del confine, compreso soprattutto le residenze e le attività antropiche. Tali informazioni si possono ugualmente reperire, ma con tempi assai più lunghi dovuti anche alla pesante complessità burocratica della comunicazione tra enti. Invece se le informazioni territoriali dei comuni fossero gestite in una unica IDT ecco che avremmo un DBGT con una continuità territoriale dalle potenzialità enormi di monitoraggio del territorio, di interesse comunale e sovracomunale impensabili fino ad oggi.

### **Iniziativa per coinvolgere i comuni confinanti ed altri**

Questa visione di continuità territoriale si può rendere possibile per il fatto che tutti i comuni italiani sono soggetti alle medesime regole di amministrazione, l'unico fattore che cambia è il territorio e le classi del DBGT sono state concepite per comprenderne tutte le morfologie, l'aspetto tecnico quindi non è un ostacolo.

Le difficoltà per la realizzazione di un'unica IDT, a nostro avviso, sono di due ordini di grandezza:

- 1) la mancanza di risorse, know how, interesse, tempo, etc., che i Comuni medio piccoli subiscono in questa materia;
- 2) la mancanza di apposita normativa.

Dal punto di vista tecnico però si è pensato, in via sperimentale, di cercare un sistema veloce a bassissimo costo e sostenibile, che consenta la realizzazione di un DBGT per ogni Comune, che si è sviluppato nelle seguenti fasi:

- a) duplicazione della struttura del nostro DBGT già organizzato con le tassonomie, i dominii e le codifiche secondo la nostra IDT;
- b) replica e messa a disposizione del DBGT vuoto ad altri comuni;
- c) popolamento del DBGT, a scelta delle amministrazioni, con dati provenienti da elaborazioni satellitari o da elaborazioni di voli aerofotogrammetrici o da rilievi diretti;
- d) Immediata visibilità e consultabilità nel portale web SITVI, già predisposto, dei dati dei nuovi Comuni;
- e) coordinamento delle operazioni sotto la supervisione del Comune titolare dell'IDT.

A questa sperimentazione hanno aderito, per il momento due Comuni, uno a noi confinante (Arcugnano) e uno nella provincia (Schio).

Si è venuto a creare in tal modo un percorso sostenibile, veloce e virtuoso, che consente di ottenere il DBGT per ogni comune e di conseguenza la sua continuità in vaste porzioni di territorio con dati aggiornati in tempo reale**,** nella sostanza il **DBGT diventa da comunale a intercomunale.**

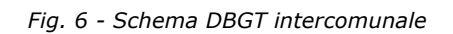

### **Conclusioni**

La sperimentazione ha dimostrato la fattibilità tecnica dell'idea e messo in evidenza le difficoltà per la sua realizzazione.

Ci vuole un soggetto, coordinato con la regione, che abbia il ruolo di POLO S.I.T., compito che nella sperimentazione è stato svolto dal nostro comune, capace di aggregare le altre entità territoriali e che assuma il ruolo di sistemista di database e coordinatore delle attività dei comuni. Può essere assunto dai comuni capoluogo e dai comuni più grossi, dalla provincia, da un centro servizi o altro. Un certo numero di POLI S.I.T. sarebbero così in grado di gestire la copertura territoriale di tutta la regione, la quale potrebbe ospitare nel proprio portale, rendendoli visibili e consultabili, i DBGT intercomunali prima descritti. Su questo portale allora si potrebbero applicare i motori dei servizi già esistenti e illustrati nel portale di SITVI e crearne di nuovi. I vantaggi di questa visione sono enormi ed evidenti: la disponibilità informativa dei tanti comuni, degli enti superiori, il confronto di elaborazioni satellitari a grandi scale con i dati reali del territorio, sarebbero immediatamente disponibili in un'unica base informativa per ogni esigenza ed evenienza, anche quelle che non si fermano là dove esiste un limite amministrativo.

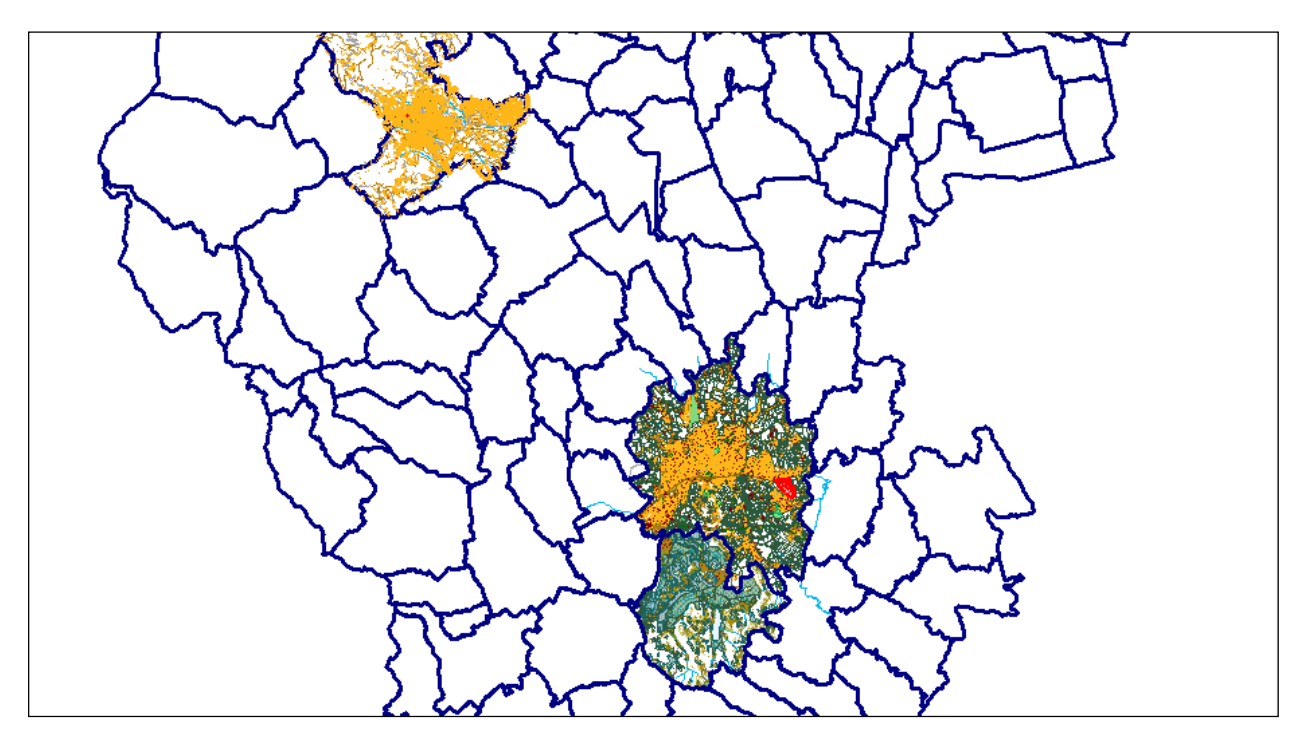

*Fig. 7- Visualizzazione DBGT intercomunale*